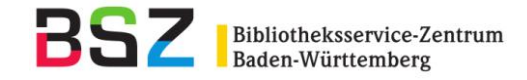

# **Ergänzung zum Katalogisierungshandbuch**

# **"SWB-Festlegungen zu RAK-NBM E-Books und Digitalisate (Buchähnliche elektronische Ressourcen)"**

## **Inhalt:**

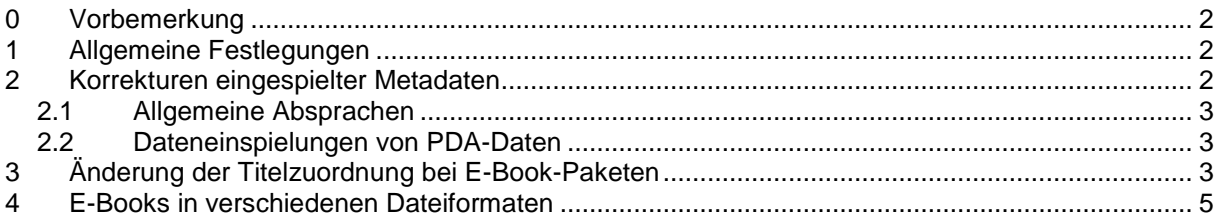

Ansprechpartnerinnen im BSZ: Roswitha Kühn E-Mail: roswitha.kuehn@bsz-bw.de

Silke Horny **E-Mail:** silke.horny@bsz-bw.de

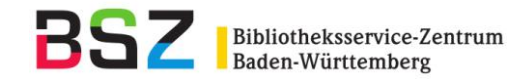

### <span id="page-1-0"></span>**0 Vorbemerkung**

Seit dem ersten Erscheinen der "Praxisanweisung zur Katalogisierung von E-Books und Digitalisaten" 2008 hat sich das Publikationsverfahren der Verlage geändert. Druck- und Online-Ausgaben erscheinen i.d.R. gleichzeitig, so dass die in den Praxisanweisungen festgehaltenen Regelungen nicht mehr richtig auf die vorliegenden Publikationen anwendbar sind. Die Katalog-AG hat sich daher für eine Anpassung des Katalogisierungshandbuchs "E-Books und Digitalisate" (letzter Stand: 25.06.12) entschieden. Auf die komplette Überarbeitung des Handbuchs wurde verzichtet, da sich die Katalogisierung von E-Books mit dem Regelwerksumstieg auf RDA Ende 2015 sowieso ändern wird. (Die unten aufgeführten Änderungen sind RDA-konform.)

In den letzten Jahren hat sich das Volumen der eingespielten Metadaten zu E-Books in den SWB stark vergrößert. Zusätzlich werden seit einiger Zeit auch PDA-Daten eingespielt, die ggf. nach einer gewissen Zeit wieder gelöscht werden. Die größere Anzahl der eingespielten Daten führte mehrfach zu Rückfragen, wie mit Korrekturen zu diesen Daten umzugehen ist. Auch in diesem Punkt wurden einige Absprachen getroffen, die die bisherigen Regeln ersetzen.

### <span id="page-1-1"></span>**1 Allgemeine Festlegungen**

Die Regelungen aus dem Katalogisierungshandbuch "E-Books und Digitalisate" gelten weiterhin für:

- Digitalisate,
- Langzeitarchivierung von Nicht-Verlagspublikationen,
- E-Books, in denen Informationen zur Druckausgabe stehen, die abweichende Verlage oder abweichende Erscheinungsjahre betreffen.

**Aber**: E-Books, in denen nur unterschiedliche ISBNs (Druck-und Onlineausgabe) und/oder nur ein weiterer Gesamttitel für die elektronische Ausgabe vorliegen, werden zukünftig nicht mehr wie eine Sekundärausgabe behandelt.

Dies betrifft insbesondere die Kapitel 2.8.2 und 2.9 aus dem Katalogisierungshandbuch:

- Liegen abgesehen vom Gesamttitel und/oder der ISBN keine abweichenden Informationen für Online- und Druckausgabe vor, wird folgendermaßen verfahren:
- Ein ungezählter Gesamttitel, der sich nur auf die elektronische Ausgabe bezieht, wird in Feld 4190 angegeben.
- Bei einem gezählten Gesamttitel, der sich auf die elektronische Ausgabe bezieht, wird für den Gesamttitel eine Gesamtaufnahme als elektronische Ressource (Od) angelegt. Vom Stücktitel wird zu diesem Gesamttitel über die Felder 4180 ff. verknüpft, mit Wiederholung der Vorlageform in den Feldern 4170 ff.
- In Metadaten, die das BSZ von Verlagen und anderen Anbietern zur Einspielung erhält, sind in der Regel keine hierarchischen Strukturen vorhanden. Der Gesamttitel inkl. Zählung wird in Feld 4190 eingespielt. In diesen Fällen ist es den Bibliotheken freigestellt, nachträglich eine Od-Aufnahme und eine Verknüpfung zu erstellen (s. 2.1).
- Die ISBN des E-Books wird in Feld 2000 (bzw. 2009) abgelegt. Es werden nur ISBNs erfasst, die im E-Book oder auf begleitenden elektronischen Seiten (z.B. Frontdoor) angegeben sind oder mit denen die elektronische Ausgabe zitiert wird (z.B. Bestellunterlagen, Verlagsinformation). Sollte in der Online-Ausgabe zusätzlich die ISBN der Druckausgabe vorhanden sein, so wird diese in Feld 2003 abgelegt. In Unterfeld \$S wird der Buchstabe "p" eingetragen.

#### <span id="page-1-2"></span>**2 Korrekturen eingespielter Metadaten**

Maschinell eingespielte Metadaten von E-Books sollten im Allgemeinen nicht korrigiert werden. Nur in Ausnahmefällen dürfen Korrekturen/Ergänzungen in den Metadaten vorgenommen werden. Die Felder 2113 und 4085 dürfen aber grundsätzlich nicht entfernt werden. Auch Aufspaltungen von eingespielten Stücktitelaufnahmen zu mehrteiligen Aufnahmen (1 Oan zu Ocu mit mehreren OFu/Ofu) sind grundsätzlich nicht erlaubt. Eingespielte Stücktitel dürfen aber nachträglich mit Gesamtaufnahmen verknüpft werden.

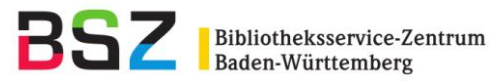

## <span id="page-2-0"></span>**2.1 Allgemeine Absprachen**

Um zu verhindern, dass die eingetragenen Korrekturen durch Update-Einspielungen der Metadaten überschrieben werden, ist folgendes zu beachten:

- Werden in einem eingespielten Datensatz Korrekturen vorgenommen, muss der Satzstatus von **Oan auf Oau** geändert werden. Anhand des geänderten Status können beim Import bestimmte Felder vor dem Überschreiben geschützt werden. Das Setzen auf Status "u" hat in diesem Fall nicht zur Folge, dass der komplette Datensatz auf "u-Status" aufgearbeitet werden muss. Es handelt sich um eine pragmatische "Notlösung", um den Import steuern zu können.
- Bei Datensätzen mit Status Oau werden nicht überschrieben:
	- Produktsigel (0601): beim Update werden nur neue Produktsigel ergänzt. [Außerdem: auch bei Oan-Sätzen wird 0601 nicht überschrieben.]
	- Sämtliche Felder mit ISBN: beim Update werden nur neue ISBN ergänzt.
	- Sämtliche Felder mit Angaben zu Schriftenreihen: beim Update werden nur neue Einträge in 4190 bzw. 4119 ergänzt.
	- Verlagsangabe (Feld 4030) (kein maschinelles Update)
	- Verknüpfung zur parallelen Druckausgabe (Feld 4243): wird beim Update nur ergänzt, wenn das Feld noch nicht belegt ist.
	- Felder mit Personennamen (3000 ff)

Das BSZ wird im Rahmen von Dateneinspielungen auch die Oau-Titel um weitere Produktsigel, zusätzliche Angaben zum Inhalt, Sacherschließungsdaten etc. anreichern.

## <span id="page-2-1"></span>**2.2 Dateneinspielungen von PDA-Daten**

Die Absprachen von 2.1 gelten auch für Daten, die im Rahmen von PDA eingespielt werden.

**Aber**: Werden bei PDA-Einspielungen Oan-Titel erzeugt, die eigentlich einen anderen Sachverhalt darstellen, z.B. als Band einer Zeitschrift katalogisiert werden müssten, so sind diese eingespielten Titel als Dubletten zu akzeptieren, ggf. mit gegenseitigem Hinweis in 0999. Bei PDA werden auch viele Titel wieder als Löschungen geliefert; es lohnt nicht, an dieser Stelle Arbeit in die Bereinigung von Dubletten zu investieren.

## <span id="page-2-2"></span>**3 Änderung der Titelzuordnung bei E-Book-Paketen**

Die Zugehörigkeit eines Titeldatensatzes zu einem E-Book-Paket wird nach Möglichkeit durch die Eintragung eines offiziellen Produktsigels im Feld 0601 dokumentiert. In eindeutigen Fällen reicht es, nur das Produktsigel einzutragen, z.B.:

#### 0601 ZDB-22-CAN (Ciando-E-Book)

Wenn Jahresringe abgebildet werden oder sich in einem E-Book-Paket ab einem bestimmten Zeitpunkt die lizenzierten Titel ändern, wird das in den betroffenen Titeln in den zugehörigen Unterfeldern von Feld 0601 dokumentiert. Diese Produktsigel-Unterfelder zu evtl. früher gültigen Paketzugehörigkeiten dürfen nicht gelöscht werden. Anderenfalls bekämen Bibliotheken, die das Paket neu lizenzieren, Titel in den Katalog, auf die sie keinen Zugriff haben. Zusätzlich kann bei Bedarf eine Bemerkung erfasst werden.

Das BSZ belegt die neuen Unterfelder bei Neueinspielungen, eine rückwirkende Änderung der mit den bisher provisorisch erfassten fiktiven "Jahresring-Produktsigeln" wie z.B. ZDB-16-HEN14 gekennzeichneten Titel ist auf Grund der großen Anzahl der Titel derzeit nicht geplant.

Bei manuell katalogisierten E-Books können die Bibliotheken die Unterfelder ggf. nach den ihnen vorliegenden Informationen belegen. Gibt es bei maschinell eingespielten Titeln Rückfragen oder Änderungswünsche, muss am Titel eine Mailbox an ZRED geschrieben werden. Bei E-Book-Paketen, die keine Einschränkungen auf Lizenzjahre o.ä. aufweisen, muss keines der Unterfelder belegt werden.

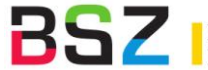

Es gibt folgende Unterfelder:

#### **\$b Lizenzjahr (einzeln)**

Dieses Unterfeld ist für die "Jahresringe" gedacht, in denen viele Pakete verkauft werden. Außer bei Springer, wo Copyright-Jahr = Lizenzjahr gilt, ist es bei vielen anderen Anbietern üblich, auch Titel mit älteren oder auch späteren Erscheinungsjahren in einem Jahrespaket unterzubringen. Wenn \$b belegt ist, können \$c und \$d nicht belegt sein, und umgekehrt.

#### Beispiele:

0601 ZDB-16-HEQ**\$b**2015 (Hanser-Paket Qualitätsmanagement 2015)

#### Beispiel für einen Titelsatz, der ein altes Produktsigel enthält, inzwischen aber in einem neuen Paket verkauft wird:

0601 ZDB-23-DGG 0601 ZDB-23-OAV**\$b**2013**\$i**Paket wird nicht mehr verkauft 0601 ZDB-23-DBV**\$b**2014

#### **\$c Lizenzjahr Beginn \$d Lizenzjahr Ende**

Diese beiden Unterfelder können nur gemeinsam belegt werden, und nur, wenn \$b nicht belegt ist. Sie sind für Pakete gedacht, die nur eine begrenzte Laufzeit haben, nach der die Daten wieder gelöscht werden sollen.

#### Beispiel:

#### 0601 BSZ-33-ECE**\$c**2014**\$d**2015

#### **\$i Bemerkung/Freitext**

Das Unterfeld kann zusätzliche Informationen vom Verlag oder von Bibliotheken enthalten, s. Bsp. zu 3.1.

#### **\$k Lizenzart (normierte Liste)**

Für den E-Book-Pool, den das BSZ mit dem GBV gemeinsam aufbaut, wird hier für Zwecke der Verwaltung eine normierte Liste hinterlegt:

- Abo
- Allianz
- Kauf
- Konsortial
- National
- Open Access
- PDA

#### **\$p Kennzeichen für alte und zurückgezogene Lizenzen**

Dieses Unterfeld gilt jeweils nur für den vorliegenden Einzeltitel, nicht für ganze Pakete.

\$p **z** steht für die Titel, bei denen Altkunden noch Zugriff haben, aber Neukunden eines Paketes nicht mehr angesigelt werden dürfen

Beispiel:

0601 ZDB-2-SGR**\$b**2015**\$p**z 0601 ZDB-2-SEP**\$b**2015

\$p **l** (kleines L) steht für endgültige Löschung für alle Kunden

Beispiel:

#### 0601 ZDB-2-SMD**\$b**2014**\$p**l

Das Löschverfahren für mit "I" gekennzeichnete Titel wird ab September 2015 vierteliährlich durchgeführt jeweils am 31.03., 30.06., 30.09 und 31.12. Die Kennzeichnung wird nach Mitteilung vom Verlag/Anbieter durch das BSZ eingetragen. Bibliotheken, die Ihren Zugriff vor der Löschung sicherheits-

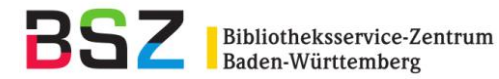

halber überprüfen möchten, können die gekennzeichneten Titel abfragen mit dem WinIBW-Befehl f xpr l, oder z.B. auf Springer-Pakete eingegrenzt mit f xpr "zdb 2 !!! l". Bei Rückfragen wenden sich die Bibliotheken an das BSZ (per WinIBW-Mailbox oder an [ebooks-support@bsz-bw\)](mailto:ebooks-support@bsz-bw).

Das Feld 7813 im Lokaldatenbereich wurde analog zu Feld [0601](http://swbtools.bsz-bw.de/cgi-bin/help.pl?cmd=kat&val=0601) eingerichtet. Es kann im Zusammenspiel mit dem Lokalsystem für die Lizenzverwaltung benutzt werden. Das Feld kann manuell und maschinell (im Falle der Einspielung von Metadaten zu E-Books) mit dem Paketkennzeichen belegt werden. Auch fiktive Paketkennzeichen sind im Bereich der Lokaldaten erlaubt, es müssen keine offiziellen Produktsigel verwendet werden.

Die ab Mai 2015 eingeführten Unterfelder dürfen auch im Lokaldatenbereich genutzt werden, sind aber vorerst nicht recherchierbar und werden auch nicht exportiert. Im Zusammenhang mit der aDIS/BMS-Paketverwaltung können sie derzeit nicht genutzt werden.

Das BSZ empfiehlt, hier die bisherige Nutzung weiterzuführen, also z.B. die Jahresringe im Lokalsatz weiter direkt an das Produktsigel anzuschließen und keine Unterfeldstruktur zu verwenden.

#### <span id="page-4-0"></span>**4 E-Books in verschiedenen Dateiformaten**

Wird ein E-Book vom Verlag in verschiedenen Dateiformaten angeboten (EPUB, PDF), so wird nur ein Datensatz erstellt. Es wird die URL zur Verlagsseite aufgeführt, von der man zu den verschiedenen Formaten weitergeleitet wird. Werden die Dateiformate über verschiedene URLs aufgerufen, so werden alle URLs im Datensatz in Feld 4085 erfasst.

Verfügen die verschiedenen Formate über unterschiedliche ISBNs, wird in Feld 2000 \$f auf das jeweilige Format hingewiesen.